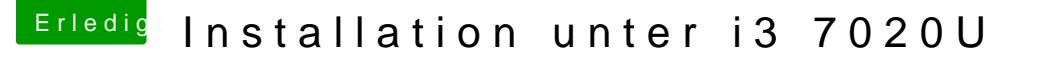

Beitrag von OSX-Einsteiger vom 12. April 2020, 20:14

## [@daniel29](https://www.hackintosh-forum.de/user/69200-daniel29001/)001

Ich habe die Config ganz neu erstellt , mal schauen ob die jetzt geht?

Edit:

Alter Verwalter ich habe die alte Config mit meiner neu erstellten Config ver

das sagt schon einiges.